# RBTray 15.0 Crack Free (Updated 2022)

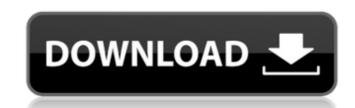

## **RBTray 15.0 For Windows**

RBTray Download With Full Crack is a handy program that can launch applications, update the PC clock and quit. The software utility can be used just like any other application. Just open it, move it around the screen and close it when done. The program keeps track of several tasks and can be customized in order to launch them at defined times. For instance, your PC can be set to wake up at a specific time or it can go to Sleep Mode when your computer is idle for a certain period. Another cool feature that can be useful is the ability to shutdown your PC without having to press anything. You can choose to exit just the application you are working on or stop all of your applications and shut down the PC. Furthermore, RBTray is designed to manage your system's PC clock, thus synchronizing it to the current time. This option is useful for those who work in the time-critical field. The program can create a Windows shortcut that can be used as a launcher for your favourite tasks. In conclusion, RBTray is a handy utility that can help you define certain tasks at given times. The software tool operates without any problems and launch applications. BTray is designed to manage your systems's PC clock, thus synchronizing it to the current time. This option is useful for those who work in the time-critical field. The program can create a Windows shortcut that can be useful as a launcher for your favourite tasks. In conclusion, RBTray is designed to manage your systems's PC clock, thus synchronizing it to the current time. This option is useful for those who work in the time-critical field. The program can create a Windows shortcut that can be useful for those who work in the time-critical field. The program can create a Windows shortcut that can be useful to the current time. This option is useful for those who work in the time-critical field. The program can create a Windows shortcut that can be useful to the current time. This option is useful for those who work in the time-critical field. The program can create a Window

#### **RBTray 15.0 Serial Number Full Torrent**

A free program that allows you to remove the unwanted RB tag from a song, when you can't remember how to. It is known to remove the Bump, Split, Smile and other tags such as ID3v2, FLAC, TAR, and more. It has a very simple interface, which allows you to select the music file you want to edit and remove tags. Keyboard Shortcuts Alt+A: Start the process. Alt+S: Settings. Alt+W: Add dialog box for Help option. Alt+T: Add dialog box for Help option. Alt+Q: Quit without saving changes. Command+Shift+B: Organize by Artist. Command+Shift+D: Organize by Album. Command+Shift+F: Organize by Playlist.

Command+Shift+T: Organize by Track. Command+Shift+U: Open the Add dialog box for Help option. Command+W: Close the Organizer window. Command+X: Exit. Requirements Windows 10 / 8.1 / 8 / 7 SP1 / Vista SP2 / XP SP3 or later 64bit Windows OS or 64bit System (W7, W8, W8.1,...) Contribute If you wish to help us make our program better, you can submit a feature, report or a problem. (You may want to check out our author guidelines first, though.) License This program is licensed in the following way: GPL: GNU General Public License, Version 2 You can choose any license, as long as it is free. Apache: The Author has chosen a license that is somewhat similar to the GPL, except that you may not re-distribute the program, unless the terms of said license allow you to distribute the modified source as well. The Apache License, as long as it is free. It includes a readme.txt file describing the author, license, etc, if you want to see that. Have fun! Applying custom settings Please b7e8fdf5c8

## RBTray 15.0 [Mac/Win]

Access RBTray using your native applications. RBTray can control very powerful and versatile business applications like SAP, Oracle, Infragistics, SQL Server, Microsoft Office and more. RBTray is a software tray extension. It adds the capability of running applications without the native application from within the native application from within the native applica

## What's New in the RBTray?

RBTray is a free application that lets you change and control the RB share ports and turn on/off the RB Switch. Let's begin! What is RB? RBTray is an application that can modify and control the RB share ports. RB is an abbreviation for Remote Boot, which consists of implementing a network protocol that loads a device's firmware and tools. RB usage is rather common when creating hard drives for NAS devices. Simple usage First, start the RBTray application and move to the left pane, where you can adjust the RB share ports. You can set the connection type (Auto, LAN, WAN) and the port in which the application should listen, as well as whether it should process the signals from other running RB applications. To begin with, you will need to set two parameters: SSID and Password for connecting to the RB switch. These options should match the ones found in the RB setup menu. You will only be able to configure one RB switch if you will use a physical one. With a virtual RB switch, you can only have one active application at a time and the settings will be overwritten when switching to another. More advanced usage One of the most unique features of RBTray is the opportunity to use the Advanced Options button to set a system shutdown delay between 0 and 10 seconds. As you will see in the following screenshot, this option can be handy if you need to stop your device for a few seconds so that you can transfer files from one location Although RBTray lacks features that our utility offers (i.e. the ability to create MDGRABBERS), it comes with a given to collage so to the Exit tab and set the Log level to 0. Conclusion Although RBTray lacks features that one, unified picture. It allows you to create a collage from 20 to 300 images and add new ones using drag and drop actions. As of now, the application doesn't contain additional features that would allow users to upload photos to the cloud, organize the collages in albums or share the creations to social networking and sharing websites. CubeMaster has a fairly easy to use int

# **System Requirements:**

Fusion 3.2 Installation: sudo apt-get install build-essential linux-headers-`uname -r` gcc

## Related links:

http://topfleamarket.com/?p=28370

https://toptenwildlife.com/wp-content/uploads/2022/07/DjVu\_To\_PDF\_Converter\_Software.pdf https://moniispace.com/upload/files/2022/07/Ev9JFblwnOalF5jUMaol\_04\_21ebab26af7454ea8ddc06759b2bf32f\_file.pdf

http://stashglobalent.com/?p=35513 https://wakelet.com/wake/d4EAeUV3pTK6NTAxDkPKN

https://roundabout-uk.com/program-toolbar-icons-crack-license-key-mac-win-march-2022/

https://wakelet.com/peinfo-crack-torrent-free-download/ https://wakelet.com/wake/3J1Z6v33NS16lpXcC0NxV https://mandarinrecruitment.com/system/files/webform/free-mp3-organizer.pdf https://ratucnc.com/openIca-framework-crack-with-key/

http://asopalace.com/?p=4087

https://burmarauto.com/sanselan-1-1-0-x64/

https://bulmardato.com/sansciali 110 xo-r/
https://www.jpgcars.com/blog/135153
https://boldwasborn.com/conqueror-browser-crack-serial-key-win-mac/
https://social111.s3.amazonaws.com/upload/files/2022/07/U1CXTjKvli592Vb9C3LW\_04\_21ebab26af7454ea8ddc06759b2bf32f\_file.pdf

https://blogdelamaison.com/wp-content/uploads/2022/07/bianogy.pdf https://cb4.travel/wp-content/uploads/2022/07/gerzoni.pdf

http://nextgenbioproducts.com/?p=19501 http://haylingbillyheritage.org/wp-content/uploads/2022/07/Swinging\_Atwood\_039s\_Machine\_Model\_\_Crack\_Download\_For\_PC\_April2022.pdf http://www.techclipse.com/?p=24876